# **[MS-ASTASK]: ActiveSync Tasks Class Protocol Specification**

#### **Intellectual Property Rights Notice for Open Specifications Documentation**

- **Technical Documentation.** Microsoft publishes Open Specifications documentation for protocols, file formats, languages, standards as well as overviews of the interaction among each of these technologies.
- **Copyrights.** This documentation is covered by Microsoft copyrights. Regardless of any other terms that are contained in the terms of use for the Microsoft website that hosts this documentation, you may make copies of it in order to develop implementations of the technologies described in the Open Specifications and may distribute portions of it in your implementations using these technologies or your documentation as necessary to properly document the implementation. You may also distribute in your implementation, with or without modification, any schema, IDL's, or code samples that are included in the documentation. This permission also applies to any documents that are referenced in the Open Specifications.
- **No Trade Secrets.** Microsoft does not claim any trade secret rights in this documentation.
- **Patents.** Microsoft has patents that may cover your implementations of the technologies described in the Open Specifications. Neither this notice nor Microsoft's delivery of the documentation grants any licenses under those or any other Microsoft patents. However, a given Open Specification may be covered by Microsoft's Open Specification Promise (available here: [http://www.microsoft.com/interop/osp\)](http://go.microsoft.com/fwlink/?LinkId=114384) or the Community Promise (available here: [http://www.microsoft.com/interop/cp/default.mspx\)](http://www.microsoft.com/interop/cp/default.mspx). If you would prefer a written license, or if the technologies described in the Open Specifications are not covered by the Open Specifications Promise or Community Promise, as applicable, patent licenses are available by contacting [iplg@microsoft.com.](mailto:iplg@microsoft.com)
- **Trademarks.** The names of companies and products contained in this documentation may be covered by trademarks or similar intellectual property rights. This notice does not grant any licenses under those rights.
- **Fictitious Names.** The example companies, organizations, products, domain names, e-mail addresses, logos, people, places, and events depicted in this documentation are fictitious. No association with any real company, organization, product, domain name, email address, logo, person, place, or event is intended or should be inferred.

**Reservation of Rights.** All other rights are reserved, and this notice does not grant any rights other than specifically described above, whether by implication, estoppel, or otherwise.

**Tools.** The Open Specifications do not require the use of Microsoft programming tools or programming environments in order for you to develop an implementation. If you have access to Microsoft programming tools and environments you are free to take advantage of them. Certain Open Specifications are intended for use in conjunction with publicly available standard specifications and network programming art, and assumes that the reader either is familiar with the aforementioned material or has immediate access to it.

*[MS-ASTASK] — v20110315 ActiveSync Tasks Class Protocol Specification* 

*Copyright © 2011 Microsoft Corporation.* 

# **Revision Summary**

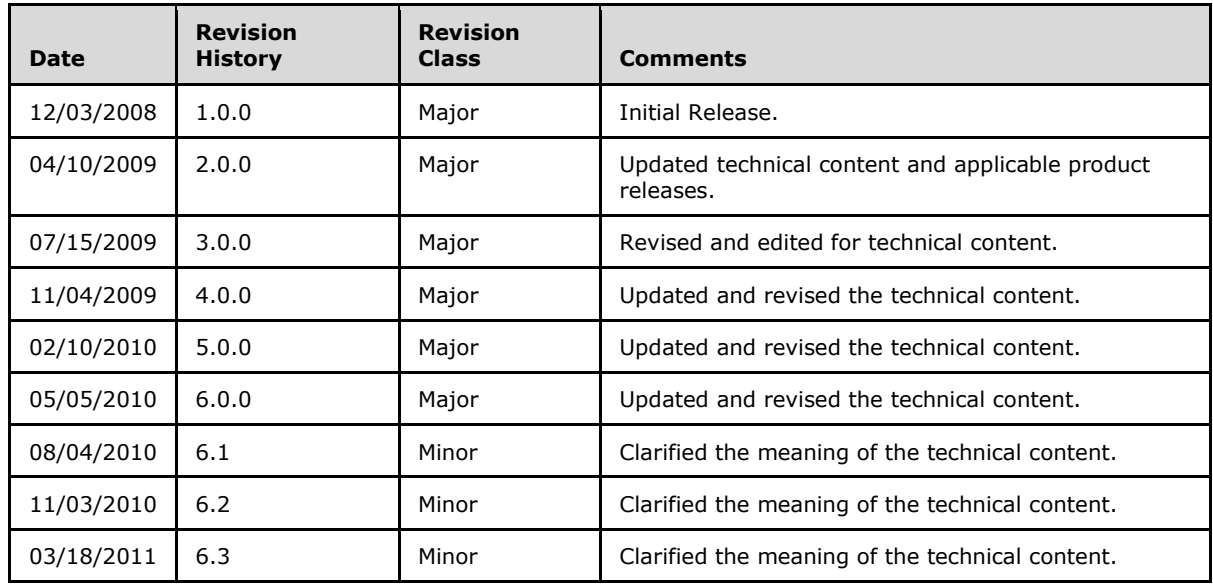

*[MS-ASTASK] — v20110315 ActiveSync Tasks Class Protocol Specification* 

*Copyright © 2011 Microsoft Corporation.* 

# **Table of Contents**

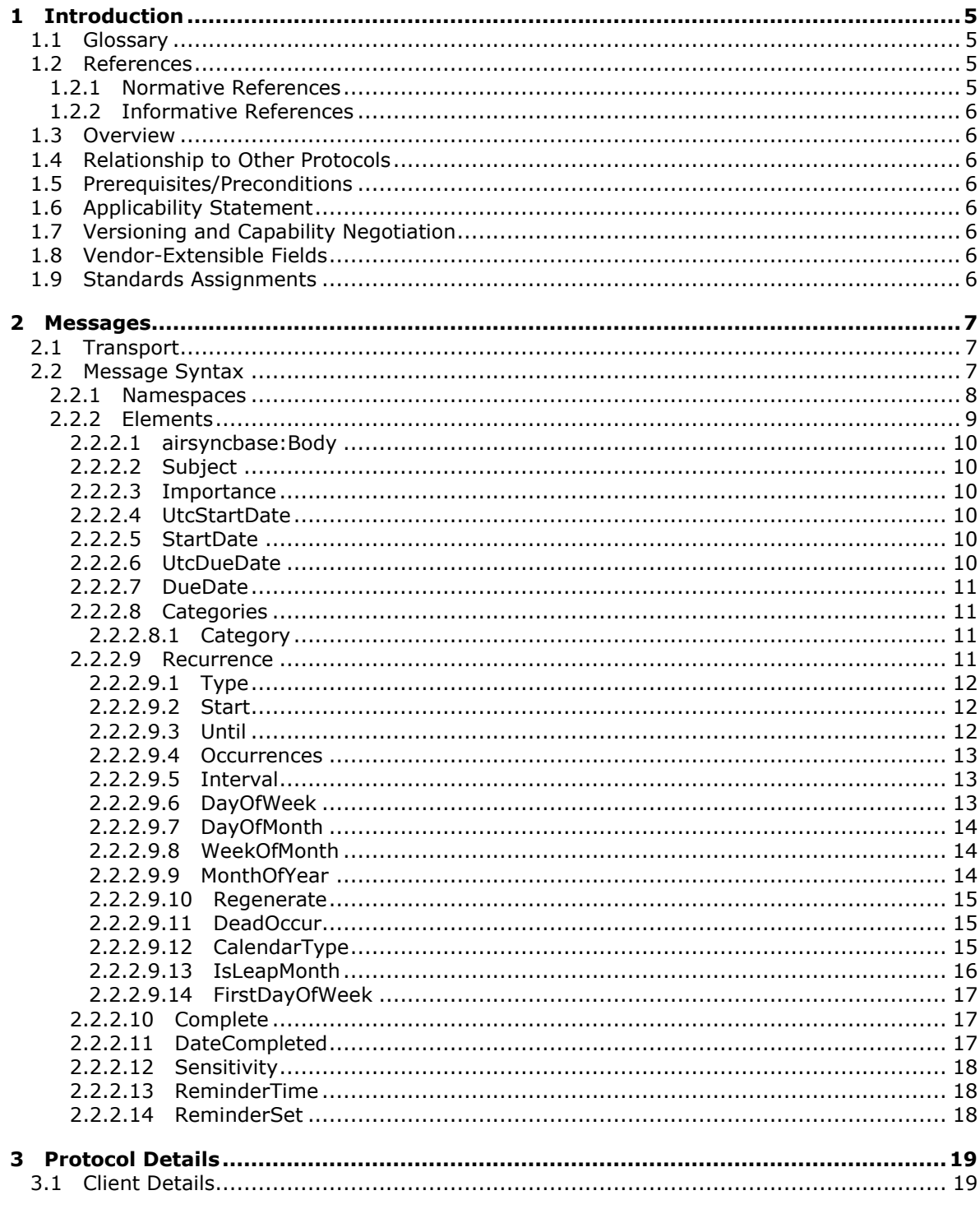

[MS-ASTASK] — v20110315<br>ActiveSync Tasks Class Protocol Specification

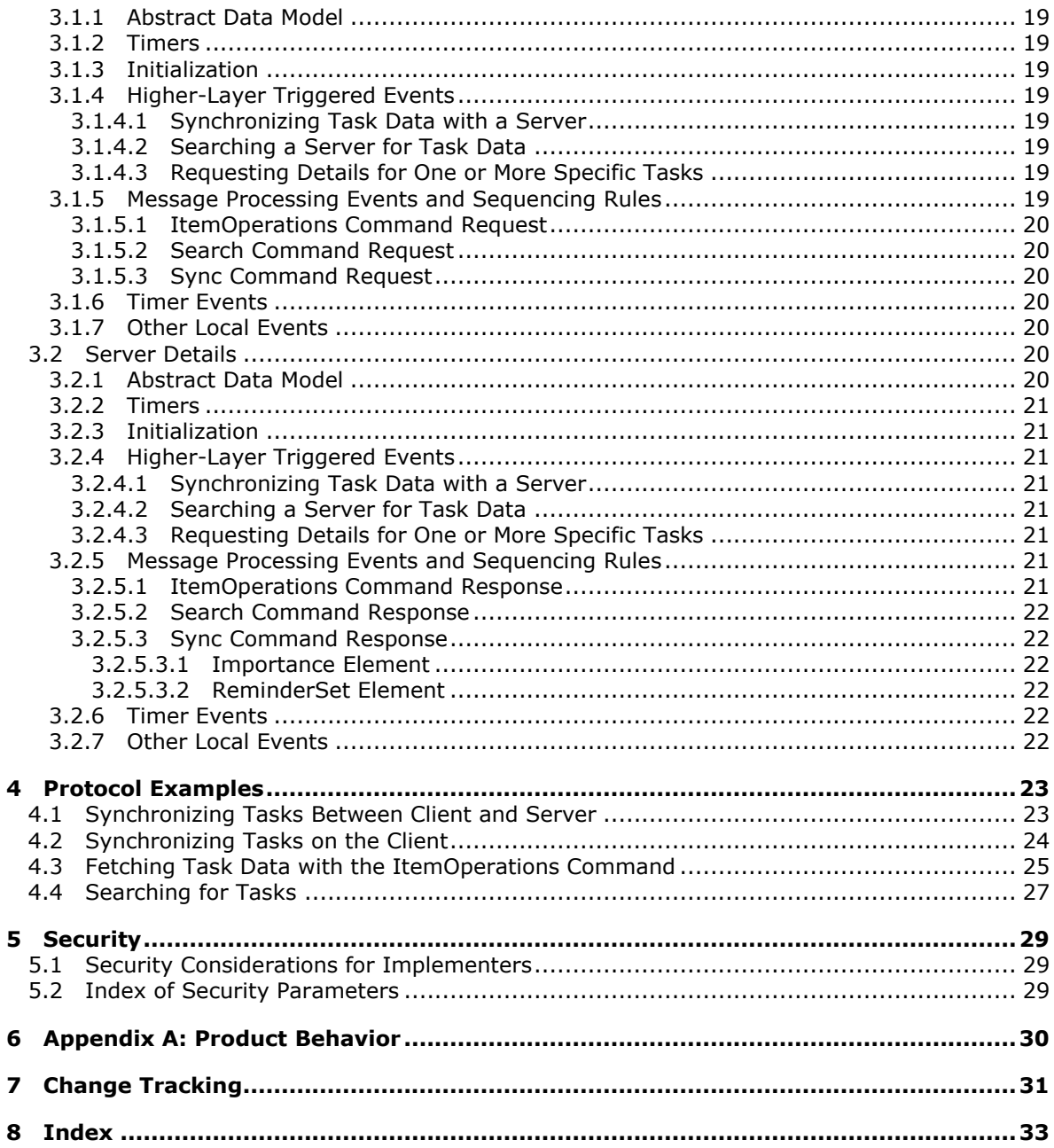

# <span id="page-4-0"></span>**1 Introduction**

<span id="page-4-5"></span>Mobile devices that communicate using the ActiveSync protocol need to exchange task list data. The Task **[class](%5bMS-GLOS%5d.pdf)** protocol specifies the ActiveSync protocol format for the interchange of task data.

# <span id="page-4-1"></span>**1.1 Glossary**

The following terms are defined in [\[MS-GLOS\]:](%5bMS-GLOS%5d.pdf)

<span id="page-4-4"></span>**class Coordinated Universal Time (UTC) XML**

The following terms are defined in [\[MS-OXGLOS\]:](http://go.microsoft.com/fwlink/?LinkId=120869)

**calendar header instance recurrence pattern reminder store Wireless Application Protocol (WAP) Binary XML (WBXML) XML namespace XML schema**

The following terms are specific to this document:

<span id="page-4-6"></span>**MAY, SHOULD, MUST, SHOULD NOT, MUST NOT:** These terms (in all caps) are used as described in [\[RFC2119\].](http://go.microsoft.com/fwlink/?LinkId=90317) All statements of optional behavior use either MAY, SHOULD, or SHOULD NOT.

# <span id="page-4-2"></span>**1.2 References**

# <span id="page-4-3"></span>**1.2.1 Normative References**

We conduct frequent surveys of the normative references to assure their continued availability. If you have any issue with finding a normative reference, please contact [dochelp@microsoft.com.](mailto:dochelp@microsoft.com) We will assist you in finding the relevant information. Please check the archive site, [http://msdn2.microsoft.com/en-us/library/E4BD6494-06AD-4aed-9823-445E921C9624,](http://msdn2.microsoft.com/en-us/library/E4BD6494-06AD-4aed-9823-445E921C9624) as an additional source.

[MS-ASAIRS] Microsoft Corporation, ["ActiveSync AirSyncBase Namespace Protocol Specification"](%5bMS-ASAIRS%5d.pdf), December 2008.

[MS-ASCMD] Microsoft Corporation, ["ActiveSync Command Reference Protocol Specification"](%5bMS-ASCMD%5d.pdf), December 2008.

[MS-ASDTYPE] Microsoft Corporation, ["ActiveSync Data Types"](%5bMS-ASDTYPE%5d.pdf), December 2008.

[MS-ASWBXML] Microsoft Corporation, ["ActiveSync WAP Binary XML \(WBXML\) Protocol](%5bMS-ASWBXML%5d.pdf)  [Specification"](%5bMS-ASWBXML%5d.pdf), December 2008.

[RFC2119] Bradner, S., "Key words for use in RFCs to Indicate Requirement Levels", BCP 14, RFC 2119, March 1997, [http://www.ietf.org/rfc/rfc2119.txt](http://go.microsoft.com/fwlink/?LinkId=90317)

*[MS-ASTASK] — v20110315 ActiveSync Tasks Class Protocol Specification* 

*Copyright © 2011 Microsoft Corporation.* 

[XML] World Wide Web Consortium, "Extensible Markup Language (XML) 1.0 (Fourth Edition)", W3C Recommendation, August 2006, [http://www.w3.org/TR/2006/REC-xml-20060816/](http://go.microsoft.com/fwlink/?LinkId=90598)

[XMLNS] World Wide Web Consortium, "Namespaces in XML 1.0 (Third Edition)", W3C Recommendation 8 December 2009, [http://www.w3.org/TR/REC-xml-names/](http://go.microsoft.com/fwlink/?LinkId=195065)

[XMLSCHEMA1] Thompson, H.S., Ed., Beech, D., Ed., Maloney, M., Ed., and Mendelsohn, N., Ed., "XML Schema Part 1: Structures", W3C Recommendation, May 2001, [http://www.w3.org/TR/2001/REC-xmlschema-1-20010502/](http://go.microsoft.com/fwlink/?LinkId=90608)

## <span id="page-5-0"></span>**1.2.2 Informative References**

<span id="page-5-11"></span>[MS-GLOS] Microsoft Corporation, ["Windows Protocols Master Glossary"](%5bMS-GLOS%5d.pdf), March 2007.

<span id="page-5-12"></span>[MS-OXGLOS] Microsoft Corporation, ["Exchange Server Protocols Master Glossary"](http://go.microsoft.com/fwlink/?LinkId=120869), April 2008.

### <span id="page-5-1"></span>**1.3 Overview**

The Task class protocol specifies an **[XML](%5bMS-GLOS%5d.pdf)** representation of task list data as used in various ActiveSync commands.

### <span id="page-5-2"></span>**1.4 Relationship to Other Protocols**

<span id="page-5-14"></span>The Task class protocol specifies the XML representation of task list data that is used by commands specified in [\[MS-ASCMD\].](%5bMS-ASCMD%5d.pdf)

All data types in this document conform to the data type definitions specified in [\[MS-ASDTYPE\].](%5bMS-ASDTYPE%5d.pdf) Common **[XML schema](%5bMS-OXGLOS%5d.pdf)** elements used by other classes are defined in [\[MS-ASAIRS\].](%5bMS-ASAIRS%5d.pdf)

## <span id="page-5-3"></span>**1.5 Prerequisites/Preconditions**

<span id="page-5-13"></span><span id="page-5-8"></span>None.

### <span id="page-5-4"></span>**1.6 Applicability Statement**

This protocol specifies a set of elements for use in communicating task data using the commands specified in [\[MS-ASCMD\].](%5bMS-ASCMD%5d.pdf) This set of elements is applicable when communicating task data such as the task name, start and due dates, and recurrence options and exceptions between a mobile device and a server. These elements are not applicable when sending calendar, e-mail, note, contact, or document data between a mobile device and a server.

### <span id="page-5-5"></span>**1.7 Versioning and Capability Negotiation**

<span id="page-5-10"></span><span id="page-5-9"></span>None.

### <span id="page-5-6"></span>**1.8 Vendor-Extensible Fields**

<span id="page-5-15"></span>None.

#### <span id="page-5-7"></span>**1.9 Standards Assignments**

None.

# <span id="page-6-0"></span>**2 Messages**

## <span id="page-6-1"></span>**2.1 Transport**

<span id="page-6-4"></span>The Task class consists of a series of XML elements that are embedded inside of a collection transmitted according to the commands specified in [\[MS-ASCMD\].](%5bMS-ASCMD%5d.pdf) The XML block containing the class elements is transmitted in either the request body of a request, or in the response body of a response. The elements of the Task class are defined in the namespaces **Task** and **AirSyncBase**. All of the Task class elements are specified in this document; however, elements defined in the **AirSyncBase** namespace are specified in [\[MS-ASAIRS\].](%5bMS-ASAIRS%5d.pdf)

The parent element of the Task class elements depends upon the ActiveSync protocol command used to retrieve the class data. Commands for the Task class XML schema are specified in section [3.1.5](#page-18-10) and section [3.2.5.](#page-20-8)

## <span id="page-6-2"></span>**2.2 Message Syntax**

<span id="page-6-3"></span>The markup MUST be well-formed XML, as specified in [\[XML\].](http://go.microsoft.com/fwlink/?LinkId=90598)

The XML markup that constitutes the request body or the response body is transmitted between the client and the server using **[Wireless Application Protocol \(WAP\) Binary XML \(WBXML\)](%5bMS-OXGLOS%5d.pdf)**, which is specified in [\[MS-ASWBXML\].](%5bMS-ASWBXML%5d.pdf)

The XML schema for the Task class in ActiveSync is defined in accordance with the rules specified in [\[XMLSCHEMA1\]](http://go.microsoft.com/fwlink/?LinkId=90608) as follows.

```
<?xml version="1.0" ?>
<xs:schema xmlns:tns="Tasks:" attributeFormDefault="unqualified" 
elementFormDefault="qualified"
targetNamespace="Tasks:" xmlns:xs="http://www.w3.org/2001/XMLSchema" 
xmlns:airsyncbase="AirSyncBase:">
    <xs:import namespace="AirSyncBase" location="AirSyncBase.xsd" />
    <xs:element name="Subject" type="xs:string" />
    <xs:element name="Importance" type="xs:unsignedByte" />
    <xs:element name="UtcStartDate" type="xs:dateTime" />
    <xs:element name="StartDate" type="xs:dateTime" />
    <xs:element name="UtcDueDate" type="xs:dateTime" />
    <xs:element name="DueDate" type="xs:dateTime" />
    <xs:element name="Categories">
       <xs:complexType>
           <xs:sequence>
           <xs:element maxOccurs="unbounded" name="Category" type="xs:string" />
            </xs:sequence>
         </xs:complexType>
    </xs:element>
    <xs:element name="Recurrence">
       <xs:complexType>
          <xs:sequence>
             <xs:element name="Type" type="xs:unsignedByte" />
             <xs:element name="Start" type="xs:dateTime" />
             <xs:element name="Until" type="xs:dateTime" />
             <xs:element name="Occurrences" type="xs:unsignedByte" />
             <xs:element name="Interval" type="xs:unsignedByte" />
             <xs:element name="DayOfWeek" type="xs:unsignedByte" />
             <xs:element name="DayOfMonth" type="xs:unsignedByte" />
             <xs:element name="WeekOfMonth" type="xs:unsignedByte" />
```
*[MS-ASTASK] — v20110315 ActiveSync Tasks Class Protocol Specification* 

*Copyright © 2011 Microsoft Corporation.* 

```
 <xs:element name="MonthOfYear" type="xs:unsignedByte" />
             <xs:element name="Regenerate" type="xs:unsignedByte" />
             <xs:element name="DeadOccur" type="xs:unsignedByte" />
             <xs:element name="CalendarType" type="xs:unsignedByte" />
             <xs:element name="IsLeapMonth" type="xs:unsignedByte" />
             <xs:element minOccurs="0" name="FirstDayOfWeek">
                  <xs:simpleType>
                       <xs:restriction base="xs:unsignedByte">
                            <xs:minInclusive value="0"/>
                           <xs:maxInclusive value="6"/>
                       </xs:restriction>
                  </xs:simpleType>
             </xs:element>
          </xs:sequence>
       </xs:complexType>
    </xs:element>
    <xs:element name="Complete" type="xs:unsignedByte" />
    <xs:element name="DateCompleted" type="xs:dateTime" />
    <xs:element name="Sensitivity" type="xs:unsignedByte" />
    <xs:element name="ReminderTime" type="xs:dateTime" />
    <xs:element name="ReminderSet" type="xs:unsignedByte" />
</xs:schema>
```
The portion of the AirSyncBase namespace used by the Task class is defined as follows. For the complete AirSyncBase XSD, see [\[MS-ASAIRS\]](%5bMS-ASAIRS%5d.pdf) section 2.2.

```
<?xml version="1.0" encoding="utf-8"?>
<xs:schema xmlns:airsyncbase="AirSyncBase:" xmlns:xs="http://www.w3.org/2001/XMLSchema" 
xmlns="AirSyncBase:" targetNamespace="AirSyncBase:" elementFormDefault="qualified" 
attributeFormDefault="unqualified">
    <xs:element name="Body"/>
</xs:schema>
```
### <span id="page-7-0"></span>**2.2.1 Namespaces**

<span id="page-7-1"></span>This specification defines and references various **[XML namespaces](%5bMS-OXGLOS%5d.pdf)** using the mechanisms specified in [\[XMLNS\].](http://go.microsoft.com/fwlink/?LinkId=195065) Although this specification associates a specific XML namespace prefix for each XML namespace that is used, the choice of any particular XML namespace prefix is implementationspecific and is not significant for interoperability.

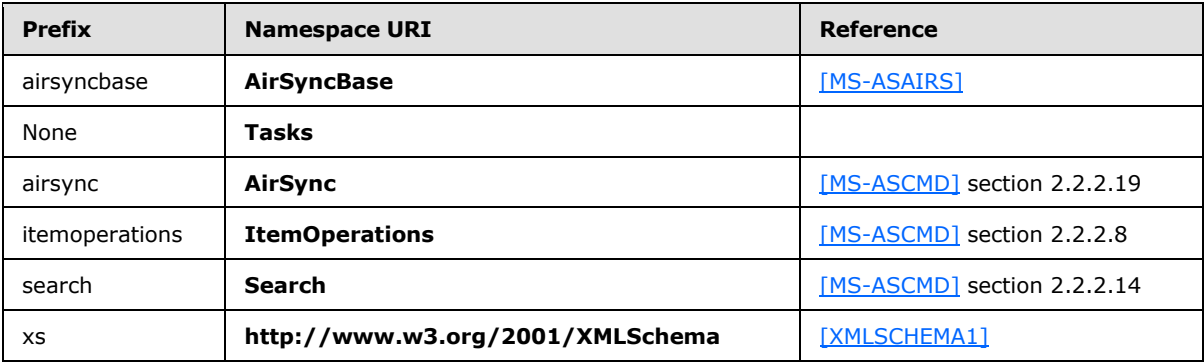

*[MS-ASTASK] — v20110315 ActiveSync Tasks Class Protocol Specification* 

*Copyright © 2011 Microsoft Corporation.* 

# <span id="page-8-0"></span>**2.2.2 Elements**

<span id="page-8-1"></span>The following table summarizes the set of common XML schema element definitions defined or used by this specification. XML schema element definitions that are specific to a particular operation are described with the operation.

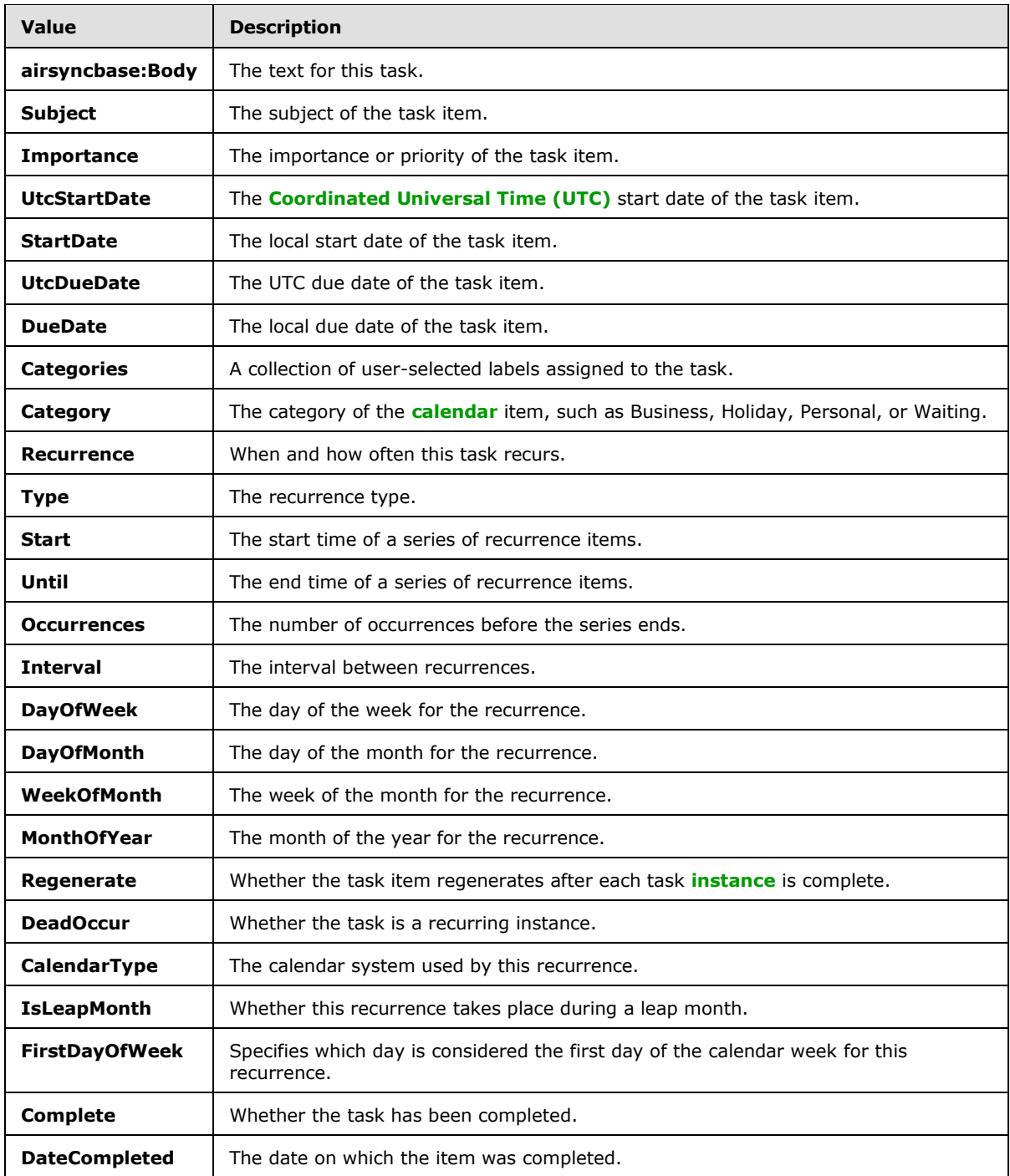

*Copyright © 2011 Microsoft Corporation.* 

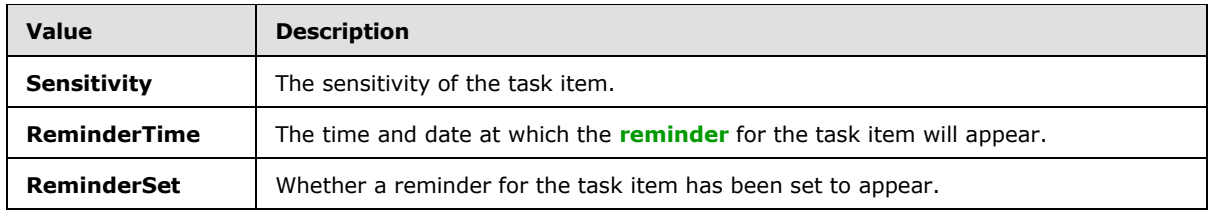

## <span id="page-9-0"></span>**2.2.2.1 airsyncbase:Body**

The **airsyncbase:Body** element is an optional **container** [\(\[MS-ASDTYPE\]](%5bMS-ASDTYPE%5d.pdf) section 2.2) element that specifies the text for this task. It is defined as part of the AirSyncBase namespace.

The **airsyncbase:Body** element is specified in [\[MS-ASAIRS\]](%5bMS-ASAIRS%5d.pdf) section 2.2.2.4.

# <span id="page-9-1"></span>**2.2.2.2 Subject**

The **Subject** element is an element that specifies the subject of the task item.

The **Subject** element is optional in a **Sync** command request.

<span id="page-9-6"></span>The **Subject** element is required in a **Sync** command response.

# <span id="page-9-2"></span>**2.2.2.3 Importance**

The **Importance** element is an optional element that specifies the importance or priority of the task item.

The value of the **Importance** element MUST be one of the following:

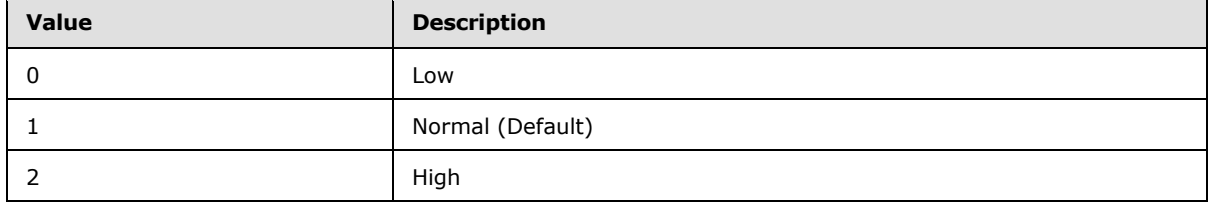

# <span id="page-9-3"></span>**2.2.2.4 UtcStartDate**

The **UtcStartDate** element is an optional element that specifies the UTC start date of the task item.

The value of this element is a **dateTime** type, as specified in [\[MS-ASDTYPE\]](%5bMS-ASDTYPE%5d.pdf) section 2.3.

# <span id="page-9-4"></span>**2.2.2.5 StartDate**

The **StartDate** element is an optional element that specifies the local start date of the task item.

The value of this element is a **dateTime** value, as specified in [\[MS-ASDTYPE\]](%5bMS-ASDTYPE%5d.pdf) section 2.3.

### <span id="page-9-5"></span>**2.2.2.6 UtcDueDate**

The **UtcDueDate** element is an optional element that specifies the UTC due date of the task item.

The value of this element is a **dateTime** value, as specified in [\[MS-ASDTYPE\]](%5bMS-ASDTYPE%5d.pdf) section 2.3.

*Copyright © 2011 Microsoft Corporation.* 

# <span id="page-10-0"></span>**2.2.2.7 DueDate**

The **DueDate** element is an optional element that specifies the local due date of the task item.

<span id="page-10-5"></span>The value of this element is a **dateTime** value, as specified in [\[MS-ASDTYPE\]](%5bMS-ASDTYPE%5d.pdf) section 2.3.

# <span id="page-10-1"></span>**2.2.2.8 Categories**

The **Categories** element is an optional **container** [\(\[MS-ASDTYPE\]](%5bMS-ASDTYPE%5d.pdf) section 2.2) element that specifies a collection of user-managed labels assigned to this task.

A command request or response has a maximum of one **Categories** element per command.

The **Categories** element has the following child element:

[Category](#page-10-4) (section  $2.2.2.8.1$ ): At least one instance of this element is required.

If a **Categories** element contains no **Category** elements in a request or response, then the categories for the specified task have all been removed.

# <span id="page-10-2"></span>**2.2.2.8.1 Category**

<span id="page-10-4"></span>The **Category** element is an optional child element of the **Categories** element (section [2.2.2.8\)](#page-10-5) that specifies the category of the task item, such as Business, Holiday, Personal, or Waiting.

<span id="page-10-6"></span>There SHOULD be no more than 300 **Category** child elements per **Categories** element.

## <span id="page-10-3"></span>**2.2.2.9 Recurrence**

The **Recurrence** element is an optional **container** [\(\[MS-ASDTYPE\]](%5bMS-ASDTYPE%5d.pdf) section 2.2) element that specifies when and how often this task recurs.

A command request or response has a maximum of one **Recurrence** element per command.

The **Recurrence** element can have the following child elements:

- **Type** (section [2.2.2.9.1\)](#page-11-3): This element is required.
- **Start** (section [2.2.2.9.2\)](#page-11-4): This element is required.
- **Until** (section [2.2.2.9.3\)](#page-11-5): This element is optional.
- **Occurrences** (section [2.2.2.9.4\)](#page-12-3): This element is optional.
- **Interval** (section [2.2.2.9.5\)](#page-12-4): This element is optional.
- **DayOfWeek** (section [2.2.2.9.6\)](#page-12-5): This element is optional.
- **DayOfMonth** (section [2.2.2.9.7\)](#page-13-3): This element is optional.
- **WeekOfMonth** (section [2.2.2.9.8\)](#page-13-4): This element is optional.
- **MonthOfYear** (section [2.2.2.9.9\)](#page-13-5): This element is optional.
- **Regenerate** (section [2.2.2.9.10\)](#page-14-3): This element is optional.
- **DeadOccur** (section [2.2.2.9.11\)](#page-14-4): This element is optional.

*[MS-ASTASK] — v20110315 ActiveSync Tasks Class Protocol Specification* 

*Copyright © 2011 Microsoft Corporation.* 

- **CalendarType** (section [2.2.2.9.12\)](#page-14-5): This element is optional.
- **IsLeapMonth** (section [2.2.2.9.13\)](#page-15-1): This element is optional.
- **FirstDayOfWeek** (section [2.2.2.9.14\)](#page-16-3): This element is required in server responses for weekly recurrences.

# <span id="page-11-0"></span>**2.2.2.9.1 Type**

<span id="page-11-3"></span>The **Type** element is a required child element of the **Recurrence** element (section [2.2.2.9\)](#page-10-6) that specifies the type of this recurrence item.

A command request or response has a minimum of one **Type** element per **Recurrence** element.

A command request or response has a maximum of one **Type** element per **Recurrence** element.

If a client does not include this element in a **Sync** command request whenever a **Recurrence** element is present, then the server MUST respond with status error 6. Status errors for the **Sync** command are specified in [\[MS-ASCMD\]](%5bMS-ASCMD%5d.pdf) section 2.2.3.152.16.

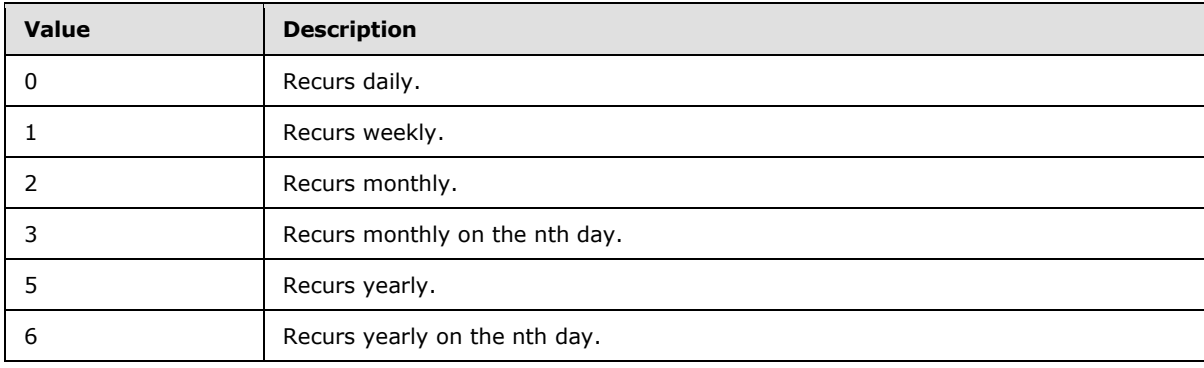

The value of the **Type** element MUST be one of the following.

# <span id="page-11-1"></span>**2.2.2.9.2 Start**

<span id="page-11-4"></span>The **Start** element is a required child element of the **Recurrence** element (section [2.2.2.9\)](#page-10-6) that specifies the local start date for the recurrence.

A command request or response has a minimum of one **Start** element per **Recurrence** element.

A command request or response has a maximum of one **Start** element per **Recurrence** element.

If a client does not include this element in a **Sync** command request whenever a **Recurrence** element is present, then the server MUST respond with status error 6. Status errors for the **Sync** command are specified in [\[MS-ASCMD\]](%5bMS-ASCMD%5d.pdf) section 2.2.3.152.16.

<span id="page-11-5"></span>The value of this element is a **dateTime** type, as specified in [\[MS-ASDTYPE\]](%5bMS-ASDTYPE%5d.pdf) section 2.3.

# <span id="page-11-2"></span>**2.2.2.9.3 Until**

The **Until** element is an optional child element of the **Recurrence** element (section [2.2.2.9\)](#page-10-6) that specifies the end time of a series of recurrence items.

A command request or response has a maximum of one **Until** element per **Recurrence** element.

*[MS-ASTASK] — v20110315 ActiveSync Tasks Class Protocol Specification* 

*Copyright © 2011 Microsoft Corporation.* 

The **Occurrences** element (section [2.2.2.9.4\)](#page-12-3) and the **Until** element are mutually exclusive. It is recommended that only one of these elements be included in a **Recurrence** element (section [2.2.2.9\)](#page-10-6) in a **Sync** command request. If both elements are included, then the server MUST respect the value of the **Occurrences** element and ignore the **Until** element.

<span id="page-12-3"></span>The value of this element is a **dateTime** type, as specified in [\[MS-ASDTYPE\]](%5bMS-ASDTYPE%5d.pdf) section 2.3.

## <span id="page-12-0"></span>**2.2.2.9.4 Occurrences**

The **Occurrences** element is an optional child element of the **Recurrence** element (section [2.2.2.9\)](#page-10-6) that specifies the number of occurrences before the series ends.

A command request or response has a maximum of one **Occurrences** element per **Recurrence** element.

The **Occurrences** element and the **Until** element (section [2.2.2.9.3\)](#page-11-5) are mutually exclusive. It is recommended that only one of these elements be included in a **Recurrence** element in a **Sync** command request. If both elements are included, the server MUST respect the value of the **Occurrences** element and ignore the **Until** element.

# <span id="page-12-1"></span>**2.2.2.9.5 Interval**

<span id="page-12-4"></span>The **Interval** element is an optional child element of the **Recurrence** element (section [2.2.2.9\)](#page-10-6) that specifies the interval between recurrences.

A command request or response has a maximum of one **Interval** element per **Recurrence** element.

<span id="page-12-5"></span>The value of the **Interval** element is an integer. The maximum value is 999.

# <span id="page-12-2"></span>**2.2.2.9.6 DayOfWeek**

The **DayOfWeek** element is an optional child element of the **Recurrence** element (section [2.2.2.9\)](#page-10-6) that specifies the day of the week for the recurrence.

A command request or response has a minimum of one **DayOfWeek** element per **Recurrence** element if the value of the **Interval** element (section [2.2.2.9.5\)](#page-12-4) is 1.

A command request or response has a maximum of one **DayOfWeek** element per **Recurrence** element.

The value of the **DayOfWeek** element MUST be either one of the following values, or the sum of more than one of the following values (in which case this task recurs on more than one day).

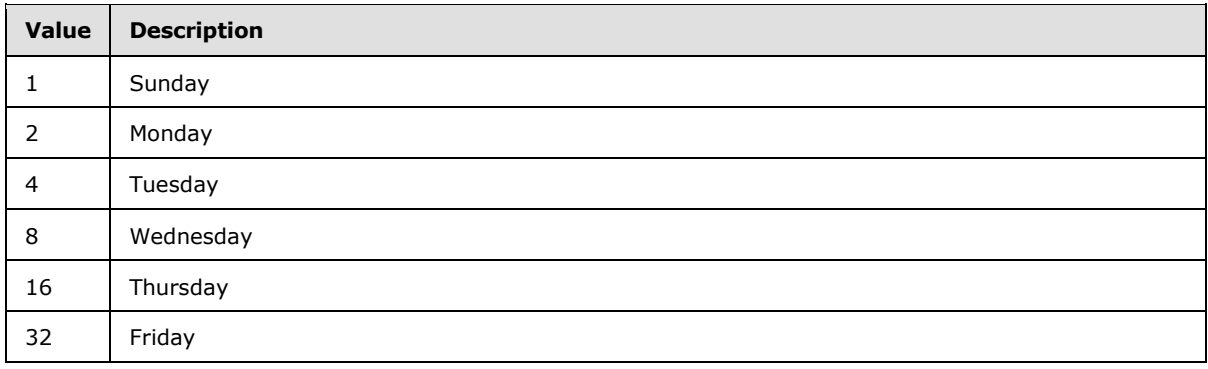

*[MS-ASTASK] — v20110315 ActiveSync Tasks Class Protocol Specification* 

*Copyright © 2011 Microsoft Corporation.* 

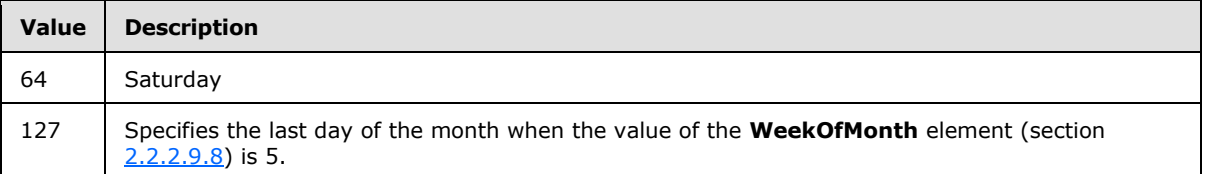

The **DayOfWeek** element MUST only be included in requests or responses when the **Type** element is set to a value of 0, 1, 3, or 6. When a request is issued with the **DayOfWeek** element in other instances, the server responds with a status 6 error (conversion error).

# <span id="page-13-0"></span>**2.2.2.9.7 DayOfMonth**

<span id="page-13-3"></span>The **DayOfMonth** element is an optional child element of the **Recurrence** element (section [2.2.2.9\)](#page-10-6) that specifies the day of the month for the recurrence.

A command request or response has a minimum of one **DayOfMonth** element per **Recurrence** element if the value of the **Type** element (section [2.2.2.9.1\)](#page-11-3) is either 2 or 5.

A command request or response has a maximum of one **DayOfMonth** element per **Recurrence** element.

The **DayOfMonth** element MUST only be included in requests or responses when the **Type** element is set to a value of 2 or 5. When a request is issued with the **DayOfMonth** element in other instances, the server responds with a status 6 error (conversion error).

# <span id="page-13-1"></span>**2.2.2.9.8 WeekOfMonth**

<span id="page-13-4"></span>The **WeekOfMonth** element is an optional child element of the **Recurrence** element (section [2.2.2.9\)](#page-10-6) that specifies the week of the month for the recurrence.

A command request or response has a minimum of one **WeekOfMonth** element per **Recurrence** element when the value of the **Type** element (section [2.2.2.9.1\)](#page-11-3) is either 3 or 6.

A command request or response has a maximum of one **WeekOfMonth** element per **Recurrence** element.

The value of the **WeekOfMonth** element MUST be between 1 and 5. The value of 5 always designates the last week of the month.

The **WeekOfMonth** element MUST only be included in requests or responses when the **Type** element is set to a value of 3 or 6. When a client request is issued with the **WeekOfMonth** element in other instances, the server responds with a status 6 error (conversion error).

# <span id="page-13-2"></span>**2.2.2.9.9 MonthOfYear**

<span id="page-13-5"></span>The **MonthofYear** element is an optional child element of the **Recurrence** element (section [2.2.2.9\)](#page-10-6) that specifies the month of the year for the recurrence.

A command request or response has a minimum of one **MonthofYear** element per **Recurrence** element if the value of the **Type** element (section [2.2.2.9.1\)](#page-11-3) is either 5 or 6.

A command request or response has a maximum of one **MonthofYear** element per **Recurrence** element.

The value of the **MonthofYear** element MUST be between 1 and 12.

*Copyright © 2011 Microsoft Corporation.* 

# <span id="page-14-0"></span>**2.2.2.9.10 Regenerate**

<span id="page-14-3"></span>The **Regenerate** element is an optional child element of the **Recurrence** element (section [2.2.2.9\)](#page-10-6) that specifies whether this task item regenerates after it is completed.

A command request or response has a maximum of one **Regenerate** element per **Recurrence** element.

When the **Regenerate** element is set to a nonzero value (up to and including 255), a valid **Interval** element (section [2.2.2.9.5\)](#page-12-4) MUST be included within the **Recurrence** element. Valid patterns include Daily, Weekly, Monthly, and Yearly patterns.

If the **Regenerate** element is not included in a response, then the client MUST assume that the default is 0 (do not regenerate).

### <span id="page-14-1"></span>**2.2.2.9.11 DeadOccur**

<span id="page-14-4"></span>The **DeadOccur** element is an optional child element of the **Recurrence** element (section [2.2.2.9\)](#page-10-6) that specifies whether the task is an instance of a recurring master task.

A command request or response has a maximum of one **DeadOccur** element per **Recurrence** element.

Clients set this value to any non-zero value (up to 255) to mark a task as a recurring master task. Clients making command requests SHOULD set this value to a non-zero value (up to 255) when marking a task as complete.

<span id="page-14-5"></span>The default value of the **DeadOccur** element is 0.

## <span id="page-14-2"></span>**2.2.2.9.12 CalendarType**

<span id="page-14-6"></span>The **CalendarType** elemen[t<1>](#page-29-1) is a child element of the **Recurrence** element (section [2.2.2.9\)](#page-10-6) that specifies the calendar system used by the recurrence.

A command request has a maximum of one **CalendarType** element per **Recurrence** element when the **Type** element is set to a value of 2, 3, 5, or 6. If it is included in other instances, the server responds with a status 6 error (conversion error).

A command response has a minimum of one **CalendarType** element per **Recurrence** element when the **Type** element is set to a value of 2, 3, 5, or 6; otherwise, this element is optional in command responses.

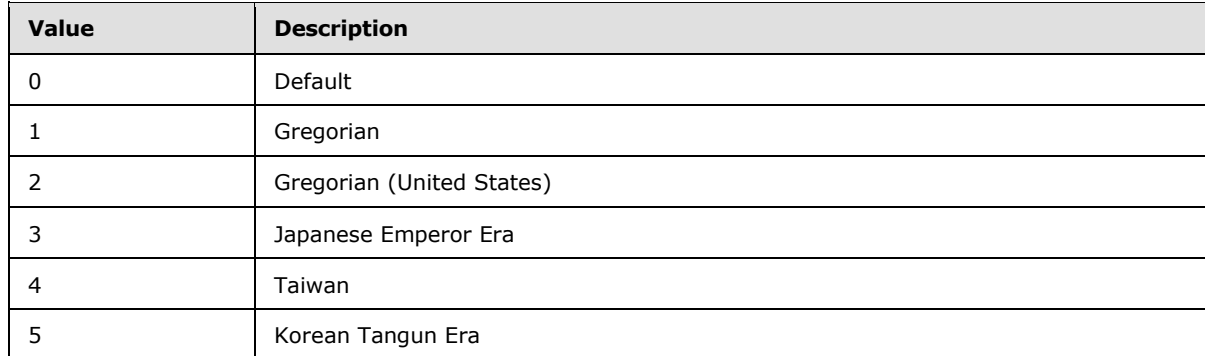

<span id="page-14-7"></span>The value of the **CalendarType** element MUST be one of those listed in the following table[.<2>](#page-29-2)

*[MS-ASTASK] — v20110315 ActiveSync Tasks Class Protocol Specification* 

*Copyright © 2011 Microsoft Corporation.* 

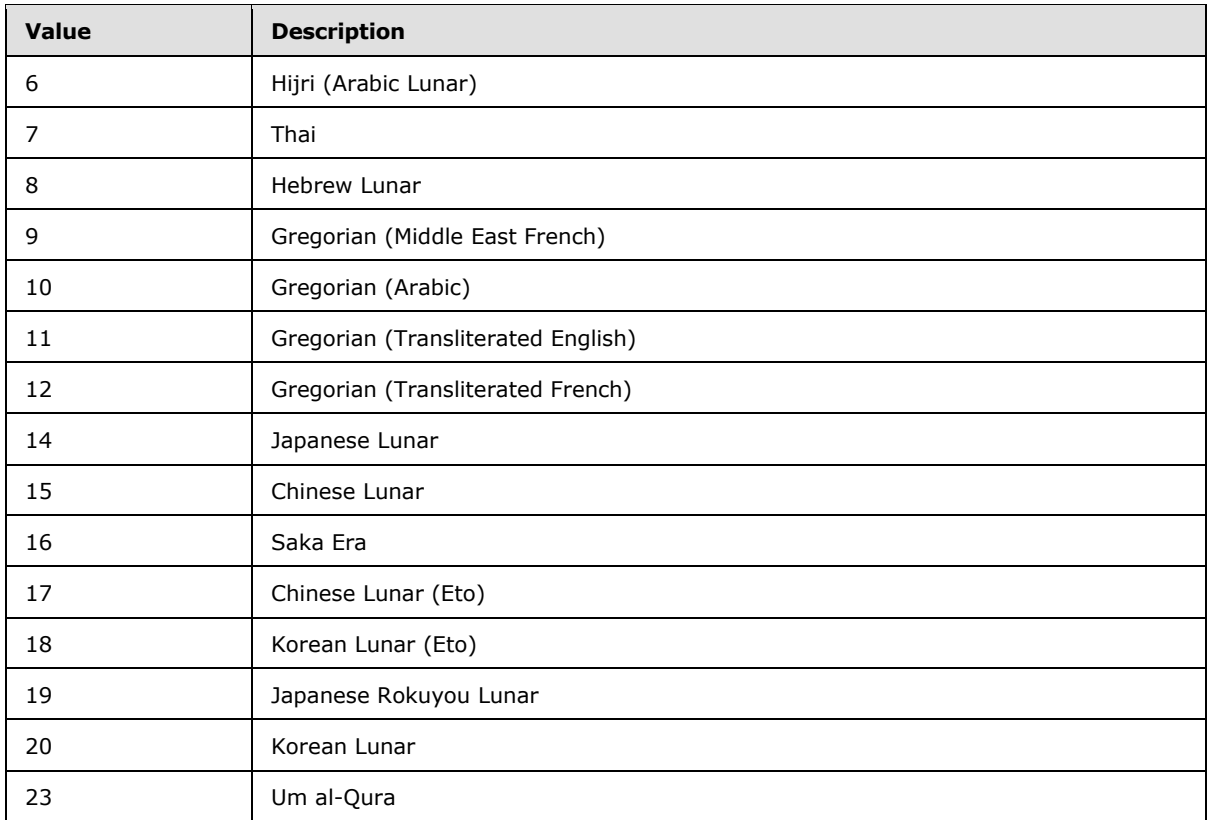

# <span id="page-15-0"></span>**2.2.2.9.13 IsLeapMonth**

<span id="page-15-2"></span><span id="page-15-1"></span>The **IsLeapMonth** elemen[t<3>](#page-29-3) is an optional child element of the **Recurrence** element (section [2.2.2.9\)](#page-10-6) that specifies whether the **[recurrence patterns](%5bMS-OXGLOS%5d.pdf)** should occur within the leap month of the current year.

A command request has a maximum of one **IsLeapMonth** element per **Recurrence** element.

A command response has a maximum of one **IsLeapMonth** element per **Recurrence** element.

This element only applies when the **CalendarType** element (section [2.2.2.9.12\)](#page-14-5) specifies a calendar system that incorporates an embolismic (leap) month. Examples include lunisolar calendar systems such as Hebrew Lunar and Chinese Lunar. This element has no effect when specified in conjunction with the Gregorian calendar.

The value of the **IsLeapMonth** element MUST be one of the following.

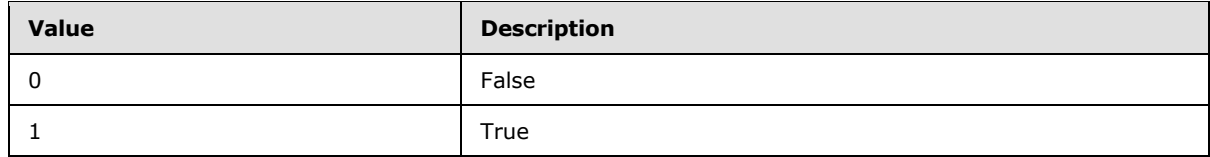

The default value of the **IsLeapMonth** element is 0.

*[MS-ASTASK] — v20110315 ActiveSync Tasks Class Protocol Specification* 

*Copyright © 2011 Microsoft Corporation.* 

# <span id="page-16-0"></span>**2.2.2.9.14 FirstDayOfWeek**

<span id="page-16-4"></span><span id="page-16-3"></span>The **FirstDayOfWeek**[<4>](#page-29-4) element is a child element of the **Recurrence** element (section [2.2.2.9\)](#page-10-6) that specifies which day is considered the first day of the calendar week for this recurrence.

A command request has a maximum of one **FirstDayOfWeek** element per **Recurrence** element.

A command response has a maximum of one **FirstDayOfWeek** element per **Recurrence** element. The server MUST return a **FirstDayOfWeek** element when the value of the **Type** element (section [2.2.2.9.1\)](#page-11-3) is 1.

This element disambiguates recurrences across localities that define a different starting day for the calendar week. If this element is not included in the client request, then the server SHOULD identify the first day of the week for this recurrence according to the preconfigured options of the user creating the calendar item.

The value of the **FirstDayOfWeek** element MUST be one of the values defined in the following table. If the client uses the **Sync** command to transmit a value not included in this table, then the server MUST return protocol status error 6. **Sync** command status values are specified in [\[MS-](%5bMS-ASCMD%5d.pdf)[ASCMD\]](%5bMS-ASCMD%5d.pdf) section 2.2.3.152.16.

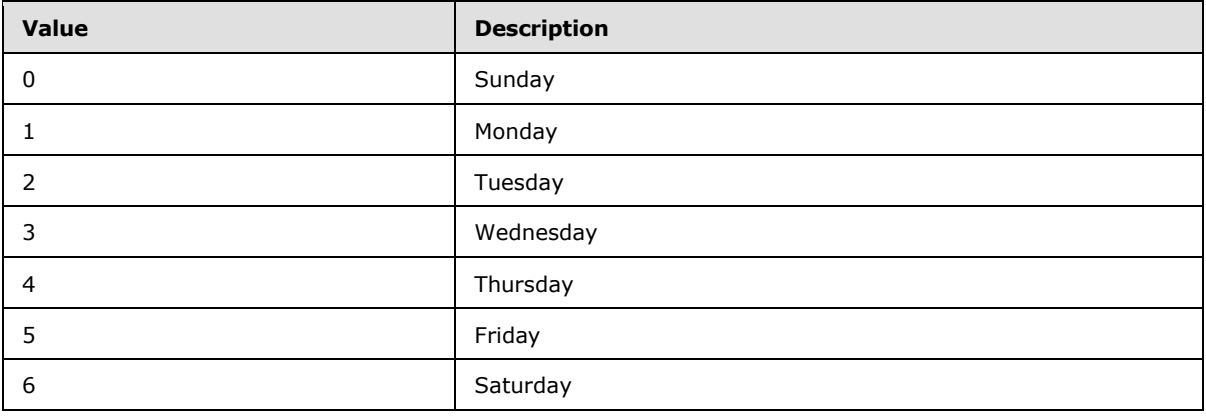

# <span id="page-16-1"></span>**2.2.2.10 Complete**

The **Complete** element is a required child element that specifies whether the task has been completed.

The value of the **Complete** element MUST be one of the following.

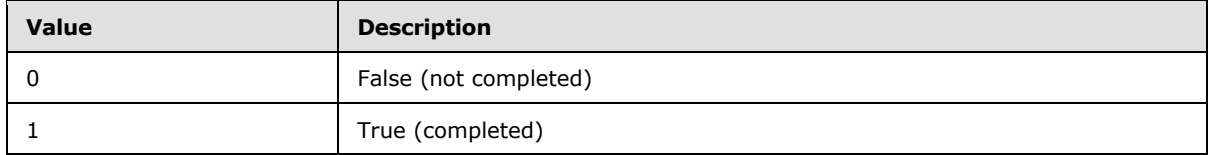

### <span id="page-16-2"></span>**2.2.2.11 DateCompleted**

The **DateCompleted** element is an optional child element that specifies the date and time at which the task was completed.

The **DateCompleted** element MUST be included in the response if the **Complete** element is set to a value of 1.

*[MS-ASTASK] — v20110315 ActiveSync Tasks Class Protocol Specification* 

*Copyright © 2011 Microsoft Corporation.* 

The value of this element is a **dateTime** type, as specified in [\[MS-ASDTYPE\]](%5bMS-ASDTYPE%5d.pdf) section 2.3.

# <span id="page-17-0"></span>**2.2.2.12 Sensitivity**

The **Sensitivity** element is an optional child element that specifies the sensitivity level of the task.

The value of the **Sensitivity** element MUST be one of the following.

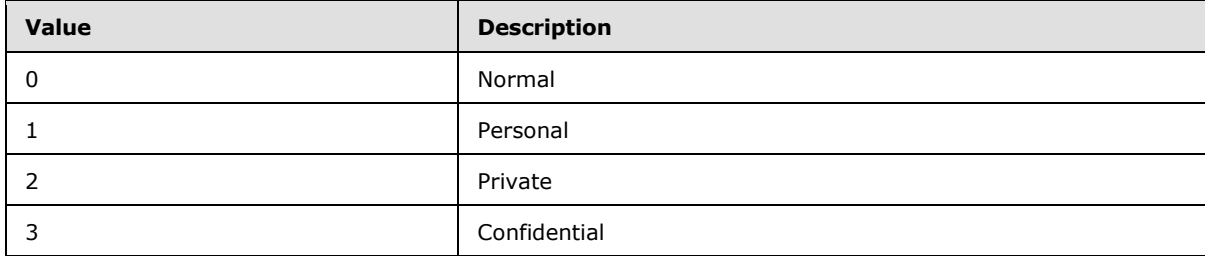

The default value of the **Sensitivity** element is 0 (normal).

# <span id="page-17-1"></span>**2.2.2.13 ReminderTime**

The **ReminderTime** element is an optional element that specifies the time and date at which the reminder for the task item will appear.

<span id="page-17-3"></span>The value of this element is a **dateTime** type, as specified in [\[MS-ASDTYPE\]](%5bMS-ASDTYPE%5d.pdf) section 2.3.

# <span id="page-17-2"></span>**2.2.2.14 ReminderSet**

The **ReminderSet** element is an optional element that specifies whether a reminder for a task item has been set to appear.

The value of the **ReminderSet** element MUST be one of the following.

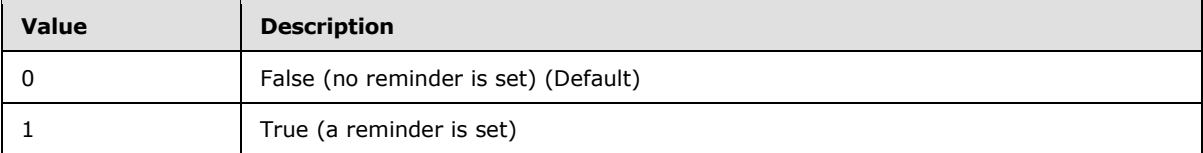

# <span id="page-18-0"></span>**3 Protocol Details**

# <span id="page-18-1"></span>**3.1 Client Details**

# <span id="page-18-2"></span>**3.1.1 Abstract Data Model**

<span id="page-18-11"></span>This section describes a conceptual model of possible data organization that an implementation maintains to participate in this protocol. The described organization is provided to facilitate the explanation of how the protocol behaves. This document does not mandate that implementations adhere to this model as long as their external behavior is consistent with that described in this document.

Task class: A structured XML text block that adheres to the XML schema defined in section [2.2.](#page-6-3) It is included by the server as part of a full XML response to the client commands specified in section [3.1.5.](#page-18-10)

Command request: A WBXML formatted message that adheres to the command schemas specified in [\[MS-ASCMD\].](%5bMS-ASCMD%5d.pdf)

# <span id="page-18-3"></span>**3.1.2 Timers**

<span id="page-18-13"></span><span id="page-18-12"></span>None.

# <span id="page-18-4"></span>**3.1.3 Initialization**

None.

# <span id="page-18-5"></span>**3.1.4 Higher-Layer Triggered Events**

# <span id="page-18-6"></span>**3.1.4.1 Synchronizing Task Data with a Server**

A client initiates synchronization of Task class data with the server by sending a **Sync** command request.

# <span id="page-18-7"></span>**3.1.4.2 Searching a Server for Task Data**

A client searches a server for Task class data by sending a **Search** command request.

# <span id="page-18-8"></span>**3.1.4.3 Requesting Details for One or More Specific Tasks**

Task data for one or more individual task items is requested by the client using an **ItemOperations** command request, which is a wrapper for the **itemoperations:Fetch** element. An **ItemOperations** command can contain multiple **itemoperations:Fetch** elements.

# <span id="page-18-9"></span>**3.1.5 Message Processing Events and Sequencing Rules**

<span id="page-18-10"></span>The following section describes how various elements of the Task class are used in the context of specific ActiveSync commands. Command details are specified in [\[MS-ASCMD\].](%5bMS-ASCMD%5d.pdf)

*Copyright © 2011 Microsoft Corporation.* 

# <span id="page-19-0"></span>**3.1.5.1 ItemOperations Command Request**

<span id="page-19-7"></span>A client uses the **ItemOperations** command to retrieve specific Task items from the server using the **itemoperations:Fetch** element. An **ItemOperations** request can contain multiple **itemoperations:Fetch** elements.

The elements returned by the **ItemOperations** command can be restricted by including top-level schema elements for the Task class as children of the **itemoperations:Schema** element [\(\[MS-](%5bMS-ASCMD%5d.pdf)[ASCMD\]](%5bMS-ASCMD%5d.pdf) section 2.2.3.135). The following are the top-level elements for the Task class:

#### **Attachments**

**Body** 

**ItemOperations** is specified in [\[MS-ASCMD\]](%5bMS-ASCMD%5d.pdf) section 2.2.2.8.

### <span id="page-19-1"></span>**3.1.5.2 Search Command Request**

A client uses the **Search** command to retrieve Task class items that match the criteria specified by the client.

The Task class elements MUST NOT be included in a **Search** command request. If they are included, then the server MUST return a protocol error.

<span id="page-19-8"></span>**Search** is specified in [\[MS-ASCMD\]](%5bMS-ASCMD%5d.pdf) section 2.2.2.14.

## <span id="page-19-2"></span>**3.1.5.3 Sync Command Request**

A client uses the **Sync** command to synchronize its Task class items for a specified user with the tasks currently stored by the server.

Any of the elements for the Task class can be included in a **Sync** command request.

Task class elements MUST be transmitted as children of the **airsync:ApplicationData** element in either an **airsync:Add** element request [\(\[MS-ASCMD\]](%5bMS-ASCMD%5d.pdf) section 2.2.3.7.2) or an **airsync:Change** element request [\(\[MS-ASCMD\]](%5bMS-ASCMD%5d.pdf) section 2.2.3.23).

<span id="page-19-11"></span>**Sync** is specified in [\[MS-ASCMD\]](%5bMS-ASCMD%5d.pdf) section 2.2.2.19.

### <span id="page-19-3"></span>**3.1.6 Timer Events**

<span id="page-19-10"></span>None.

## <span id="page-19-4"></span>**3.1.7 Other Local Events**

None.

### <span id="page-19-5"></span>**3.2 Server Details**

# <span id="page-19-6"></span>**3.2.1 Abstract Data Model**

<span id="page-19-9"></span>This section describes a conceptual model of possible data organization that an implementation maintains to participate in this protocol. The described organization is provided to facilitate the explanation of how the protocol behaves. This document does not mandate that implementations adhere to this model as long as their external behavior is consistent with that described in this document.

*[MS-ASTASK] — v20110315 ActiveSync Tasks Class Protocol Specification* 

*Copyright © 2011 Microsoft Corporation.* 

Task class: A structured XML text block that adheres to the XML schema defined in section [2.2.](#page-6-3) It is included by the server as part of a full XML response to the client commands specified in section [3.2.5.](#page-20-8)

Command response: A WBXML formatted message that adheres to the command schemas specified in [\[MS-ASCMD\].](%5bMS-ASCMD%5d.pdf)

### <span id="page-20-0"></span>**3.2.2 Timers**

<span id="page-20-11"></span><span id="page-20-10"></span>None.

## <span id="page-20-1"></span>**3.2.3 Initialization**

None.

# <span id="page-20-2"></span>**3.2.4 Higher-Layer Triggered Events**

## <span id="page-20-3"></span>**3.2.4.1 Synchronizing Task Data with a Server**

A client initiates synchronization of Task class data with the server by sending a **Sync** command request. The server responds with a **Sync** command response.

# <span id="page-20-4"></span>**3.2.4.2 Searching a Server for Task Data**

A client searches a server for Task class data by sending a **Search** command request. The server responds with a **Search** command response.

## <span id="page-20-5"></span>**3.2.4.3 Requesting Details for One or More Specific Tasks**

Task data for one or more individual task items is requested by the client using an **ItemOperations** command request, which is a wrapper for the **itemoperations:Fetch** element. An **ItemOperations** command can contain multiple **itemoperations:Fetch** elements. The server responds with an **ItemOperations** command response.

# <span id="page-20-6"></span>**3.2.5 Message Processing Events and Sequencing Rules**

<span id="page-20-8"></span>The following section describes how various elements of the Task class are used in the context of specific ActiveSync commands. Command details are specified in [\[MS-ASCMD\].](%5bMS-ASCMD%5d.pdf)

# <span id="page-20-7"></span>**3.2.5.1 ItemOperations Command Response**

<span id="page-20-9"></span>A client uses the **ItemOperations** command to retrieve specific Task items from the server using the **Fetch** element. An **ItemOperations** request can contain multiple **Fetch** elements.

Any of the elements for the Task class can be included in an **ItemOperations** command response. If an **itemoperations:Schema** element was included in the command request, then the elements returned MUST be restricted to the elements included in the command request's **Schema** element.

Task class elements MUST be returned as children of the **itemoperations:Properties** element  $($ [MS-ASCMD] section 2.2.3.118).

**ItemOperations** is specified in [\[MS-ASCMD\]](%5bMS-ASCMD%5d.pdf) section 2.2.2.8.

*[MS-ASTASK] — v20110315 ActiveSync Tasks Class Protocol Specification* 

*Copyright © 2011 Microsoft Corporation.* 

# <span id="page-21-0"></span>**3.2.5.2 Search Command Response**

<span id="page-21-6"></span>A client uses the **Search** command to retrieve Task class items that match the criteria specified by the client.

Any of the elements for the task class can be included in a **Search** command response.

Task class elements are returned as children of the **Properties** element [\(\[MS-ASCMD\]](%5bMS-ASCMD%5d.pdf) section 2.2.3.118).

<span id="page-21-7"></span>**Search** is specified in [\[MS-ASCMD\]](%5bMS-ASCMD%5d.pdf) section 2.2.2.14.

### <span id="page-21-1"></span>**3.2.5.3 Sync Command Response**

A client uses the **Sync** command to synchronize its Task class items for a specified user with the tasks currently stored by the server.

Any of the elements for the Task class can be included in a **Sync** command response.

Task class elements are returned as children of the **airsync:ApplicationData** element in either an **airsync:Add** element response [\(\[MS-ASCMD\]](%5bMS-ASCMD%5d.pdf) section 2.2.3.7.2) or an **airsync:Change** element response [\(\[MS-ASCMD\]](%5bMS-ASCMD%5d.pdf) section 2.2.3.23).

# <span id="page-21-2"></span>**3.2.5.3.1 Importance Element**

If the **Importance** element (section [2.2.2.3\)](#page-9-6) is excluded from an **airsync:Change** element inside of a **Sync** request, the server MUST NOT delete the element from its **[store](%5bMS-OXGLOS%5d.pdf)**, but rather restore it to its default value.

# <span id="page-21-3"></span>**3.2.5.3.2 ReminderSet Element**

If the **ReminderSet** element (section [2.2.2.14\)](#page-17-3) is excluded from an **airsync:Change** element inside of a **Sync** request, the server MUST NOT delete the element from its store, but rather restore it to its default value.

# <span id="page-21-4"></span>**3.2.6 Timer Events**

<span id="page-21-9"></span><span id="page-21-8"></span>None.

## <span id="page-21-5"></span>**3.2.7 Other Local Events**

None.

# <span id="page-22-0"></span>**4 Protocol Examples**

## <span id="page-22-1"></span>**4.1 Synchronizing Tasks Between Client and Server**

The following example synchronizes a task created on the client with the server.

#### Request:

```
POST /Microsoft-Server-
ActiveSync?Cmd=Sync&User=deviceuser1&DeviceId=111&DeviceType=SmartPhone HTTP/1.1
Content-Type: application/vnd.ms-sync.wbxml
MS-ASProtocolVersion: 14.0
User-Agent: ASOM
Host: mailserver.contoso.com
<?xml version="1.0" encoding="utf-8"?>
<Sync xmlns:tasks="Tasks:" xmlns:airsyncbase="AirSyncBase:" xmlns="AirSync:">
   <Collections>
     <Collection>
       <SyncKey>301865454</SyncKey>
       <CollectionId>11</CollectionId>
       <DeletesAsMoves>1</DeletesAsMoves>
       <GetChanges>1</GetChanges>
       <WindowSize>100</WindowSize>
       <Commands>
         <Add>
           <ClientId>4717a10e-492d-45af-9fe3-227f74385b13</ClientId>
           <ApplicationData>
             <airsyncbase:Body>
               <airsyncbase:Type>2</airsyncbase:Type>
              <airsyncbase:Data>&lt;strong&gt;Must&lt;/strong&gt; complete TPS reports using
the new cover sheet.</airsyncbase:Data>
             </airsyncbase:Body>
             <tasks:Subject>TPS Reports for August 2009</tasks:Subject>
             <tasks:Importance>2</tasks:Importance>
             <tasks:Categories>
               <tasks:Category>Business</tasks:Category>
               <tasks:Category>Reports</tasks:Category>
             </tasks:Categories>
             <tasks:Complete>0</tasks:Complete>
             <tasks:DueDate>2009-09-03T13:00:00.000Z</tasks:DueDate>
             <tasks:UtcDueDate>2009-09-03T20:00:00.000Z</tasks:UtcDueDate>
             <tasks:ReminderSet>1</tasks:ReminderSet>
             <tasks:ReminderTime>2009-09-02T09:00:00.000Z</tasks:ReminderTime>
             <tasks:Sensitivity>1</tasks:Sensitivity>
             <tasks:StartDate>2009-09-03T09:00:00.000Z</tasks:StartDate>
             <tasks:UtcStartDate>2009-09-03T16:00:00.000Z</tasks:UtcStartDate>
           </ApplicationData>
         </Add>
       </Commands>
     </Collection>
   </Collections>
\langle/Sync\rangle
```
#### Response:

HTTP/1.1 200 OK

```
[MS-ASTASK] — v20110315 
ActiveSync Tasks Class Protocol Specification
```
*Copyright © 2011 Microsoft Corporation.* 

*Release: Tuesday, March 15, 2011* 

*23 / 34*

```
Content-Type: application/vnd.ms-sync.wbxml
Date: Mon, 31 Aug 2009 18:42:05 GMT
Content-Length: 92
<?xml version="1.0" encoding="utf-8"?>
<Sync xmlns="AirSync:">
   <Collections>
     <Collection>
       <SyncKey>1010751843</SyncKey>
       <CollectionId>11</CollectionId>
       <Status>1</Status>
       <Responses>
         <Add>
           <ClientId>4717a10e-492d-45af-9fe3-227f74385b13</ClientId>
           <ServerId>11:1</ServerId>
           <Status>1</Status>
         </Add>
       </Responses>
     </Collection>
   </Collections>
</Sync>
```
## <span id="page-23-0"></span>**4.2 Synchronizing Tasks on the Client**

The following request/response pair shows a client requesting synchronization of its Task data with a server without submitting any changes of its own, and the server responding with three changes: an Add, a Change, and a Delete. The elements of the Task class are included as children of the **airsync:Add**, **airsync:Change**, and **airsync:Delete** XML elements.

Request:

```
<?xml version="1.0" encoding="utf-8"?>
<Sync xmlns="AirSync:">
  <Collections>
     <Collection>
      <SyncKey>761975125</SyncKey>
      <CollectionId>19</CollectionId>
      <DeletesAsMoves>1</DeletesAsMoves>
      <GetChanges>1</GetChanges>
      <WindowSize>100</WindowSize>
       <GetChanges/>
     </Collection>
   </Collections>
</Sync>
```
#### Response:

```
<?xml version="1.0" encoding="utf-8"?>
<Sync xmlns="AirSync:" xmlns:airsyncbase="AirSyncBase:" xmlns:tasks="Tasks:">
  <Collections>
     <Collection>
       <SyncKey>457669362</SyncKey>
       <CollectionId>19</CollectionId>
       <Status>1</Status>
       <Commands>
```
*[MS-ASTASK] — v20110315 ActiveSync Tasks Class Protocol Specification* 

*Copyright © 2011 Microsoft Corporation.* 

```
 <Change>
           <ServerId>19:1</ServerId>
           <ApplicationData>
             <airsyncbase:Body>
               <airsyncbase:Type>3</airsyncbase:Type>
               <airsyncbase:EstimatedDataSize>5731</airsyncbase:EstimatedDataSize>
               <airsyncbase:Truncated>1</airsyncbase:Truncated>
             </airsyncbase:Body>
             <tasks:Subject>Finish Q4 sales roll-up</tasks:Subject>
             <tasks:Importance>1</tasks:Importance>
             <tasks:UtcStartDate>2008-10-02T07:00:00.000Z</tasks:UtcStartDate>
             <tasks:StartDate>2008-10-02T00:00:00.000Z</tasks:StartDate>
             <tasks:UtcDueDate>2008-10-10T07:00:00.000Z</tasks:UtcDueDate>
             <tasks:DueDate>2008-10-10T00:00:00.000Z</tasks:DueDate>
             <tasks:Complete>0</tasks:Complete>
             <tasks:Sensitivity>0</tasks:Sensitivity>
             <tasks:ReminderTime>2008-10-10T19:30:00.000Z</tasks:ReminderTime>
             <tasks:ReminderSet>1</tasks:ReminderSet>
           </ApplicationData>
         </Change>
         <Add>
           <ServerId>19:3</ServerId>
           <ApplicationData>
             <airsyncbase:Body>
               <airsyncbase:Type>1</airsyncbase:Type>
               <airsyncbase:EstimatedDataSize>0</airsyncbase:EstimatedDataSize>
               <airsyncbase:Truncated>1</airsyncbase:Truncated>
             </airsyncbase:Body>
             <tasks:Subject>Email management team about next round of 
quarterlies</tasks:Subject>
             <tasks:Importance>1</tasks:Importance>
             <tasks:UtcStartDate>2008-10-02T07:00:00.000Z</tasks:UtcStartDate>
             <tasks:StartDate>2008-10-02T00:00:00.000Z</tasks:StartDate>
             <tasks:UtcDueDate>2008-10-02T07:00:00.000Z</tasks:UtcDueDate>
             <tasks:DueDate>2008-10-02T00:00:00.000Z</tasks:DueDate>
             <tasks:Complete>0</tasks:Complete>
             <tasks:Sensitivity>0</tasks:Sensitivity>
             <tasks:ReminderSet>0</tasks:ReminderSet>
           </ApplicationData>
         </Add>
         <Delete>
           <ServerId>19:2</ServerId>
         </Delete>
       </Commands>
     </Collection>
   </Collections>
</Sync>
```
# <span id="page-24-0"></span>**4.3 Fetching Task Data with the ItemOperations Command**

The following example demonstrates how the client uses the **ItemOperations** command [\(\[MS-](%5bMS-ASCMD%5d.pdf)[ASCMD\]](%5bMS-ASCMD%5d.pdf) section 2.2.2.8) to retrieve information for a particular task. This example assumes that the server has assigned a CollectionID of 11 to the Tasks collection.

Request:

*[MS-ASTASK] — v20110315 ActiveSync Tasks Class Protocol Specification* 

*Copyright © 2011 Microsoft Corporation.* 

```
POST /Microsoft-Server-
ActiveSync?Cmd=ItemOperations&User=deviceuser&DeviceId=Device1&DeviceType=SmartPhone HTTP/1.1
Content-Type: application/vnd.ms-sync.wbxml
MS-ASProtocolVersion: 14.0
User-Agent: ASOM
Host: mail.contoso.com
Content-Length: 62
<?xml version="1.0" encoding="utf-8"?>
<ItemOperations xmlns:airsync="AirSync:"
xmlns:airsyncbase="AirSyncBase:" xmlns="ItemOperations:">
   <Fetch>
     <Store>Mailbox</Store>
     <airsync:CollectionId>11</airsync:CollectionId>
     <airsync:ServerId>11:1</airsync:ServerId>
     <Options>
       <airsyncbase:BodyPreference>
         <airsyncbase:Type>1</airsyncbase:Type>
         <airsyncbase:TruncationSize>256</airsyncbase:TruncationSize>
         <airsyncbase:AllOrNone>0</airsyncbase:AllOrNone>
       </airsyncbase:BodyPreference>
     </Options>
   </Fetch>
</ItemOperations>
```
#### Response:

```
HTTP/1.1 200 OK
Content-Type: application/vnd.ms-sync.wbxml
Date: Tue, 10 Nov 2009 23:32:11 GMT
Content-Length: 261
<?xml version="1.0" encoding="utf-8"?>
<ItemOperations xmlns:airsync="AirSync:" xmlns:tasks="Tasks:" 
xmlns:airsyncbase="AirSyncBase:" xmlns="ItemOperations:">
   <Status>1</Status>
   <Response>
     <Fetch>
       <Status>1</Status>
       <airsync:CollectionId>11</airsync:CollectionId>
       <airsync:ServerId>11:1</airsync:ServerId>
       <airsync:Class>Tasks</airsync:Class>
       <Properties>
         <airsyncbase:Body>
           <airsyncbase:Type>1</airsyncbase:Type>
           <airsyncbase:EstimatedDataSize>0</airsyncbase:EstimatedDataSize>
         </airsyncbase:Body>
         <tasks:Subject>Complete This Week's Test Run </tasks:Subject>
         <tasks:Importance>2</tasks:Importance>
         <tasks:UtcStartDate>2009-11-18T08:00:00.000Z</tasks:UtcStartDate>
         <tasks:StartDate>2009-11-18T00:00:00.000Z</tasks:StartDate>
         <tasks:UtcDueDate>2009-11-27T08:00:00.000Z</tasks:UtcDueDate>
         <tasks:DueDate>2009-11-27T00:00:00.000Z</tasks:DueDate>
         <tasks:Complete>0</tasks:Complete>
         <tasks:Sensitivity>2</tasks:Sensitivity>
         <tasks:ReminderTime>2009-11-27T16:00:00.000Z</tasks:ReminderTime>
```
*[MS-ASTASK] — v20110315 ActiveSync Tasks Class Protocol Specification* 

*Copyright © 2011 Microsoft Corporation.* 

```
 <tasks:ReminderSet>1</tasks:ReminderSet>
       </Properties>
     </Fetch>
   </Response>
</ItemOperations>
```
## <span id="page-26-0"></span>**4.4 Searching for Tasks**

The following example demonstrates how the client uses the **Search** command [\(\[MS-ASCMD\]](%5bMS-ASCMD%5d.pdf) section 2.2.2.14) to find all tasks containing the word "Test." This example assumes that the server has assigned a CollectionId of 11 to the Tasks collection.

#### Request:

```
POST /Microsoft-Server-
ActiveSync?Cmd=Search&User=deviceuser&DeviceId=Device1&DeviceType=SmartPhone HTTP/1.1
Content-Type: application/vnd.ms-sync.wbxml
MS-ASProtocolVersion: 14.0
User-Agent: ASOM
Host: mail.contoso.com
Content-Length: 62
<?xml version="1.0" encoding="utf-8"?>
<Search xmlns="Search:" xmlns:airsync="AirSync:"
>
<Store>
   <Name>Mailbox</Name>
     <Query>
       <And>
         <airsync:Class>Tasks</airsync:Class>
         <airsync:CollectionId>11</airsync:CollectionId>
         <FreeText>Test</FreeText>
       </And>
     </Query>
     <Options>
       <RebuildResults />
       <Range>0-4</Range>
     </Options>
   </Store>
</Search>
```
#### Response:

```
HTTP/1.1 200 OK
Content-Type: application/vnd.ms-sync.wbxml
Date: Wed, 11 Nov 2009 00:10:14 GMT
Content-Length: 378
<Search xmlns:A0="AirSync:" xmlns:tasks="POOMTASKS:" xmlns:airsyncbase="AirSyncBase:" 
xmlns="Search:">
   <Status>1 Success</Status>
   <Response>
     <Store>
       <Status>1 Success</Status>
```
*[MS-ASTASK] — v20110315 ActiveSync Tasks Class Protocol Specification* 

```
 <Result>
         <A0:Class>Tasks</A0:Class>
<LongId>RgAAAADl9NP3UFJNRpgIYBWT6lSUBwDqXN0OYiDySoYnY1igrbIlAAAAAAAqAADqXN0OYiDySoYnY1igrbIlA
AAAAGHBAAAT</LongId>
         <A0:CollectionId>11</A0:CollectionId>
         <Properties>
          <airsyncbase:Body>
            <airsyncbase:Type>1</airsyncbase:Type>
           \verb|<airsynphase: EstimatedbataSize>|0\\</a> <airsyncbase:Truncated>1</airsyncbase:Truncated>
          </airsyncbase:Body>
          <tasks:Subject>Complete This Week's Test Run </tasks:Subject>
          <tasks:Importance>2</tasks:Importance>
          <tasks:UtcStartDate>2009-11-18T08:00:00.000Z</tasks:UtcStartDate>
          <tasks:StartDate>2009-11-18T00:00:00.000Z</tasks:StartDate>
          <tasks:UtcDueDate>2009-11-27T08:00:00.000Z</tasks:UtcDueDate>
          <tasks:DueDate>2009-11-27T00:00:00.000Z</tasks:DueDate>
          <tasks:Complete>0</tasks:Complete>
          <tasks:Sensitivity>2</tasks:Sensitivity>
          <tasks:ReminderTime>2009-11-27T16:00:00.000Z</tasks:ReminderTime>
          <tasks:ReminderSet>1</tasks:ReminderSet>
         </Properties>
       </Result>
       <Range>0-0</Range>
      <Total>1</Total>
    </Store>
   </Response>
</Search>
```
# <span id="page-28-0"></span>**5 Security**

# <span id="page-28-1"></span>**5.1 Security Considerations for Implementers**

<span id="page-28-3"></span>None.

# <span id="page-28-2"></span>**5.2 Index of Security Parameters**

<span id="page-28-4"></span>None

*[MS-ASTASK] — v20110315 ActiveSync Tasks Class Protocol Specification* 

*Copyright © 2011 Microsoft Corporation.* 

# <span id="page-29-0"></span>**6 Appendix A: Product Behavior**

<span id="page-29-5"></span>The information in this specification is applicable to the following Microsoft products or supplemental software. References to product versions include released service packs:

- Microsoft® Exchange Server 2007 Service Pack 1 (SP1)
- Microsoft® Exchange Server 2010
- Microsoft® Exchange Server 2010 Service Pack 1 (SP1)

Exceptions, if any, are noted below. If a service pack or Quick Fix Engineering (QFE) number appears with the product version, behavior changed in that service pack or QFE. The new behavior also applies to subsequent service packs of the product unless otherwise specified. If a product edition appears with the product version, behavior is different in that product edition.

Unless otherwise specified, any statement of optional behavior in this specification that is prescribed using the terms SHOULD or SHOULD NOT implies product behavior in accordance with the SHOULD or SHOULD NOT prescription. Unless otherwise specified, the term MAY implies that the product does not follow the prescription.

<span id="page-29-1"></span>[<1> Section 2.2.2.9.12: T](#page-14-6)he **CalendarType** element is not supported when the value of the MS-ASProtocolVersion **[header](%5bMS-OXGLOS%5d.pdf)** is set to 12.1.

<span id="page-29-2"></span> $\leq$  2> Section 2.2.2.9.12: The following values are not supported regardless of the value of the MS-ASProtocolVersion header:

- Saka Era
- Chinese Lunar (Eto)
- Korean Lunar (Eto)
- Japanese Rokuyou Lunar
- Um al-Qura

<span id="page-29-3"></span>[<3> Section 2.2.2.9.13: T](#page-15-2)he **IsLeapMonth** element is not supported when the value of the MS-ASProtocolVersion header is set to 12.1.

<span id="page-29-4"></span>[<4> Section 2.2.2.9.14: T](#page-16-4)he **FirstDayOfWeek** element is not supported when the MS-ASProtocolVersion header is set to 12.1 or 14.0.

# <span id="page-30-0"></span>**7 Change Tracking**

<span id="page-30-1"></span>This section identifies changes that were made to the [MS-ASTASK] protocol document between the November 2010 and March 2011 releases. Changes are classified as New, Major, Minor, Editorial, or No change.

The revision class **New** means that a new document is being released.

The revision class **Major** means that the technical content in the document was significantly revised. Major changes affect protocol interoperability or implementation. Examples of major changes are:

- A document revision that incorporates changes to interoperability requirements or functionality.
- An extensive rewrite, addition, or deletion of major portions of content.
- The removal of a document from the documentation set.
- Changes made for template compliance.

The revision class **Minor** means that the meaning of the technical content was clarified. Minor changes do not affect protocol interoperability or implementation. Examples of minor changes are updates to clarify ambiguity at the sentence, paragraph, or table level.

The revision class **Editorial** means that the language and formatting in the technical content was changed. Editorial changes apply to grammatical, formatting, and style issues.

The revision class **No change** means that no new technical or language changes were introduced. The technical content of the document is identical to the last released version, but minor editorial and formatting changes, as well as updates to the header and footer information, and to the revision summary, may have been made.

Major and minor changes can be described further using the following change types:

- New content added.
- **Content updated.**
- Content removed.
- New product behavior note added.
- **Product behavior note updated.**
- **Product behavior note removed.**
- New protocol syntax added.
- **Protocol syntax updated.**
- **Protocol syntax removed.**
- New content added due to protocol revision.
- Content updated due to protocol revision.
- Content removed due to protocol revision.
- New protocol syntax added due to protocol revision.

*Copyright © 2011 Microsoft Corporation.* 

- **Protocol syntax updated due to protocol revision.**
- **Protocol syntax removed due to protocol revision.**
- New content added for template compliance.
- Content updated for template compliance.
- Content removed for template compliance.
- Obsolete document removed.

Editorial changes are always classified with the change type **Editorially updated.**

Some important terms used in the change type descriptions are defined as follows:

- **Protocol syntax** refers to data elements (such as packets, structures, enumerations, and methods) as well as interfaces.
- **Protocol revision** refers to changes made to a protocol that affect the bits that are sent over the wire.

The changes made to this document are listed in the following table. For more information, please contact [protocol@microsoft.com.](mailto:protocol@microsoft.com)

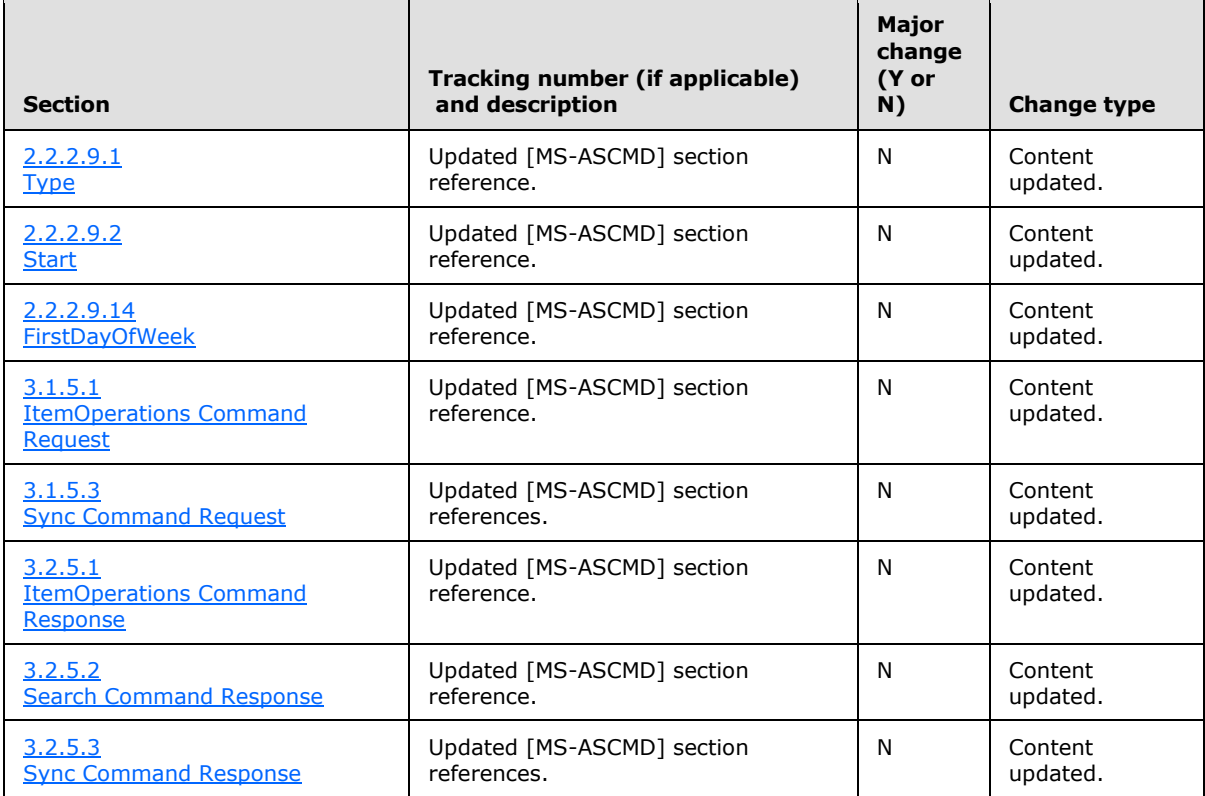

*[MS-ASTASK] — v20110315 ActiveSync Tasks Class Protocol Specification* 

*Copyright © 2011 Microsoft Corporation.* 

# <span id="page-32-0"></span>**8 Index**

### **A**

Abstract data model [client](#page-18-11) 19 [server](#page-19-9) 20 [Applicability](#page-5-8) 6

#### **C**

[Capability negotiation](#page-5-9) 6 [Change tracking](#page-30-1) 31 Client [abstract data model](#page-18-11) 19 [initialization](#page-18-12) 19 [message processing](#page-18-10) 19 [other local events](#page-19-10) 20 [sequencing rules](#page-18-10) 19 [timer events](#page-19-11) 20 [timers](#page-18-13) 19

### **D**

Data model - abstract [client](#page-18-11) 19 [server](#page-19-9)<sub>20</sub>

# **E**

[Elements message](#page-8-1) 9

#### **F**

Fields - [vendor-extensible](#page-5-10) 6

#### **G**

[Glossary](#page-4-4) 5

# **I**

Implementer - [security considerations](#page-28-3) 29 [Index of security parameters](#page-28-4) 29 [Informative references](#page-5-11) 6 Initialization [client](#page-18-12) 19 [server](#page-20-10)<sub>21</sub> [Introduction](#page-4-5) 5

### **M**

Message processing [client](#page-18-10) 19 [server](#page-20-8) 21 Messages [Elements](#page-8-1) 9 [Namespaces](#page-7-1) 8 [transport](#page-6-4) 7

### **N**

[Namespaces message](#page-7-1) 8 [Normative references](#page-4-6) 5

#### **O**

Other local events [client](#page-19-10) 20 [server](#page-21-8) 22 [Overview](#page-5-12) 6

## **P**

Parameters - [security index](#page-28-4) 29 [Preconditions](#page-5-13) 6 [Prerequisites](#page-5-13) 6 [Product behavior](#page-29-5) 30

## **R**

References [informative](#page-5-11) 6 [normative](#page-4-6) 5 [Relationship to other protocols](#page-5-14) 6

#### **S**

Security [implementer considerations](#page-28-3) 29 [parameter index](#page-28-4) 29 Sequencing rules [client](#page-18-10) 19 [server](#page-20-8) 21 Server [abstract data model](#page-19-9) 20 [initialization](#page-20-10) 21 [message processing](#page-20-8) 21 [other local events](#page-21-8) 22 [sequencing rules](#page-20-8) 21 [timer events](#page-21-9) 22 [timers](#page-20-11) 21 Standards [assignments](#page-5-15) 6

## **T**

Timer events [client](#page-19-11) 20 [server](#page-21-9) 22 Timers [client](#page-18-13) 19 [server](#page-20-11)<sub>21</sub> [Tracking changes](#page-30-1) 31 [Transport](#page-6-4) 7

## **V**

*[MS-ASTASK] — v20110315 ActiveSync Tasks Class Protocol Specification* 

*Copyright © 2011 Microsoft Corporation.* 

[Vendor-extensible fields](#page-5-10) 6 [Versioning](#page-5-9) 6

*[MS-ASTASK] — v20110315 ActiveSync Tasks Class Protocol Specification* 

*Copyright © 2011 Microsoft Corporation.* 

*Release: Tuesday, March 15, 2011* 

*34 / 34*